## REACTOME\_HS\_GAG\_BIOSYNTHESIS

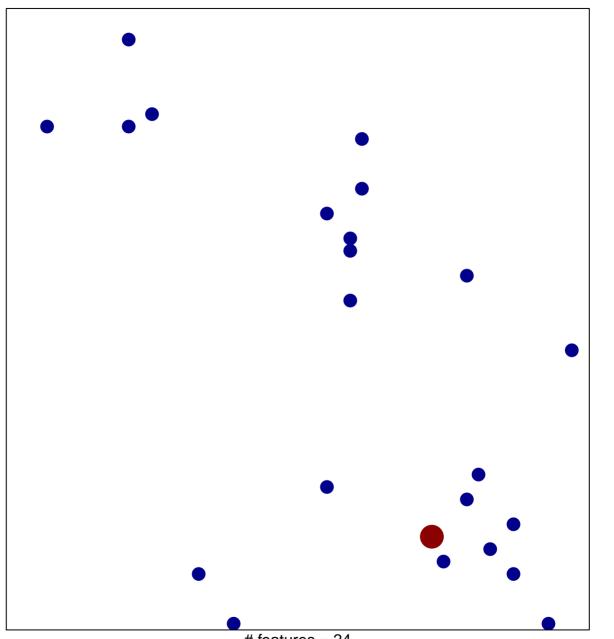

# features = 24 chi-square p = 0.84

## REACTOME\_HS\_GAG\_BIOSYNTHESIS

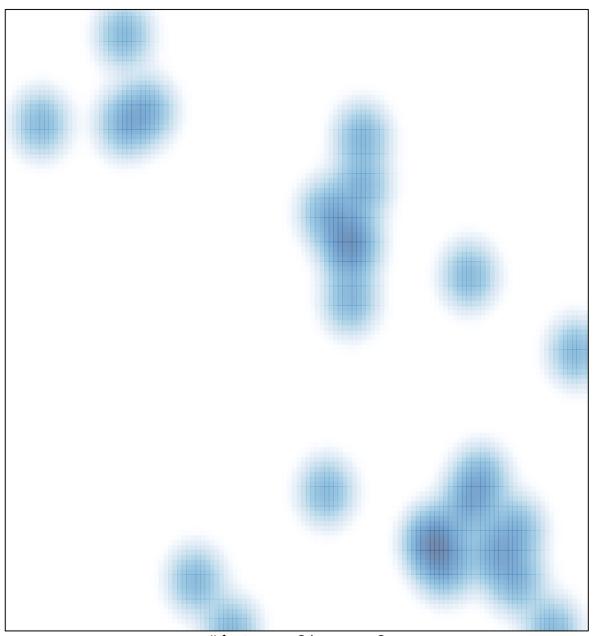

# features = 24, max = 2